### **Saj niti poštevanke ne znajo**

#### **Tomaž Miholič**

Osnovna šola Duplek

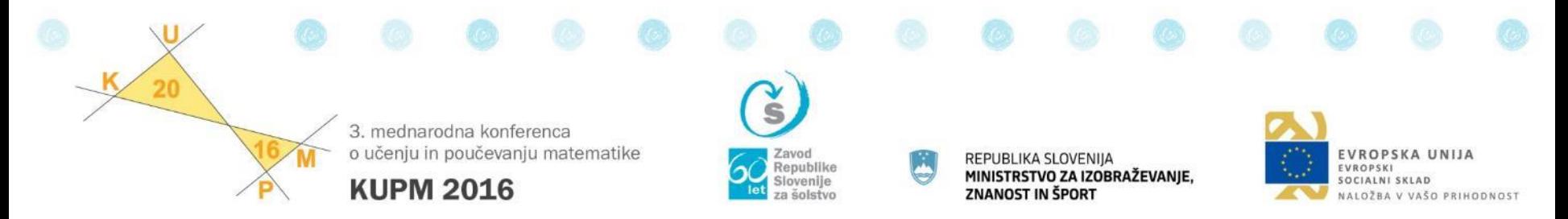

Naložbo sofinancira Evropski socialni sklad ter Ministrstvo za izobraževanje, znanost in šport, projekt Krepitev kompetenc strokovnih delavcev na področju vodenja inovativnega vzgojno-izobraževalnega zavoda v obdobju od 20

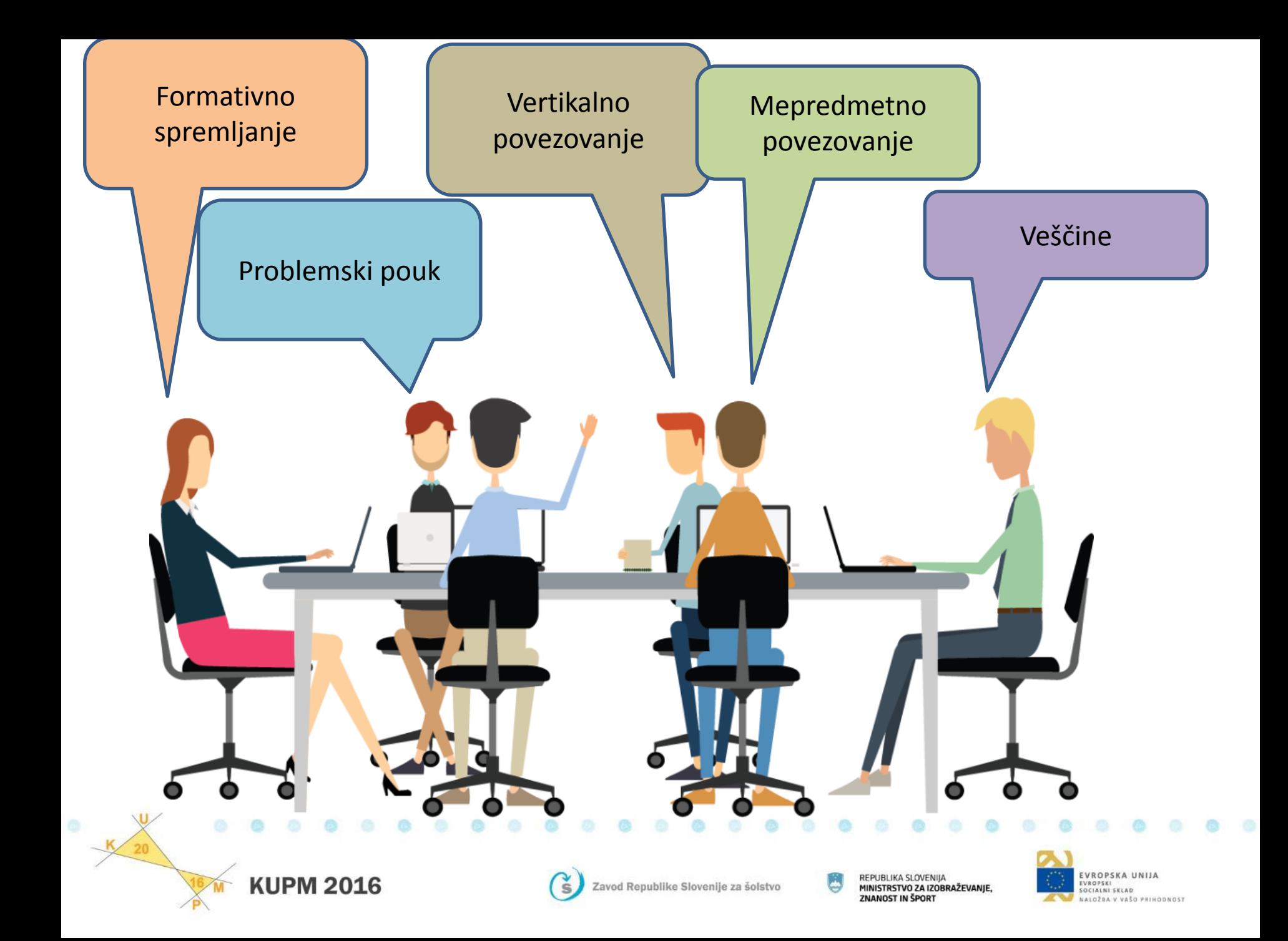

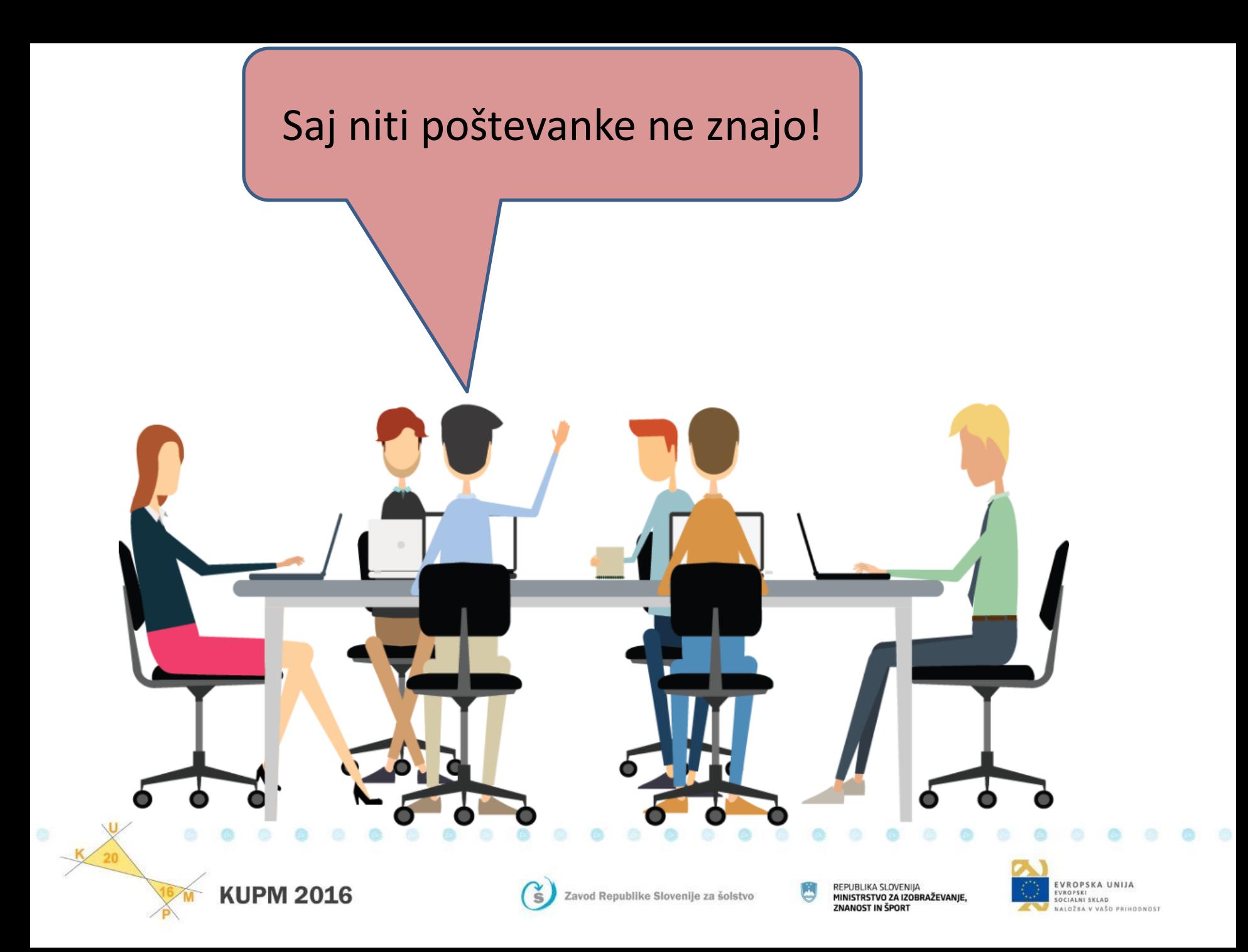

## Poštevanka do števila 10 je cilj UN 3. razreda

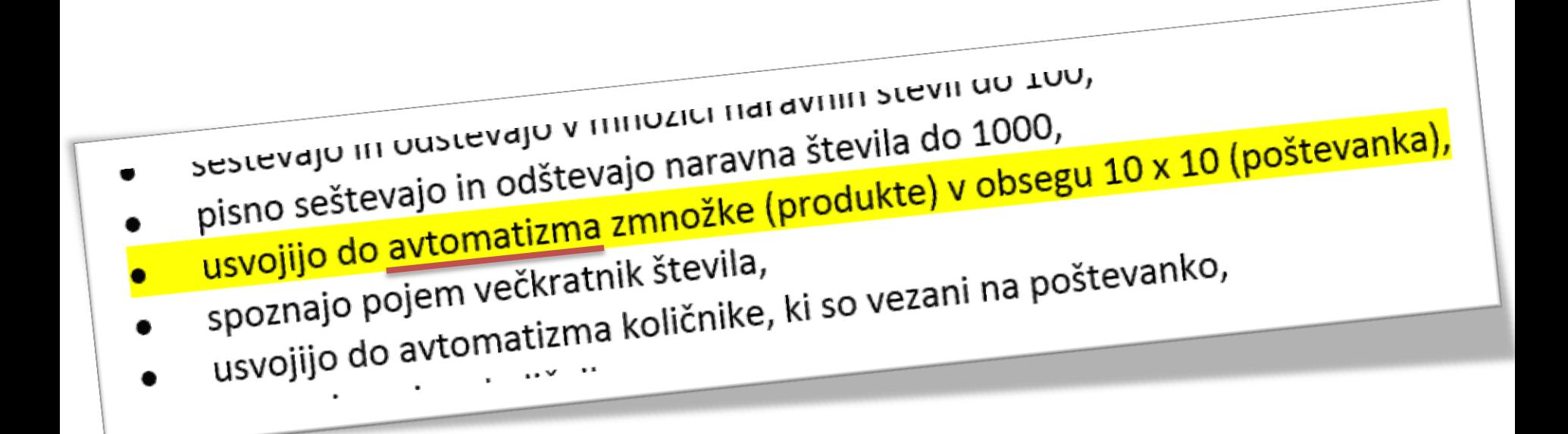

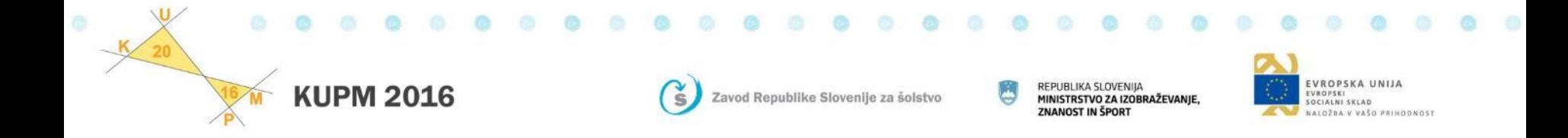

## Preverimo – ali res ne znajo poštevanke

- Kviz v spletni učilnici (Moodle),
- 78 izrazov množenja v obsegu 9 × 9,
- testiranje v računalniški učilnici,
- 5 minut časa za en poskus (vsak naredi 2 poskusa),
- učenci od 4. do 8. razreda,
- vsa testiranja opravljena v času enega meseca.

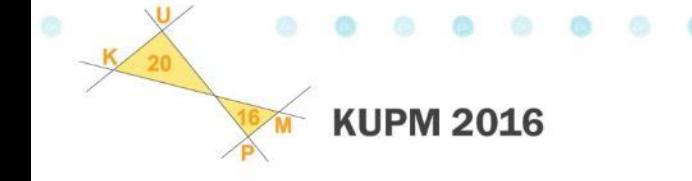

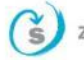

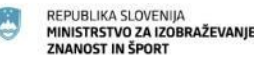

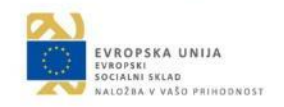

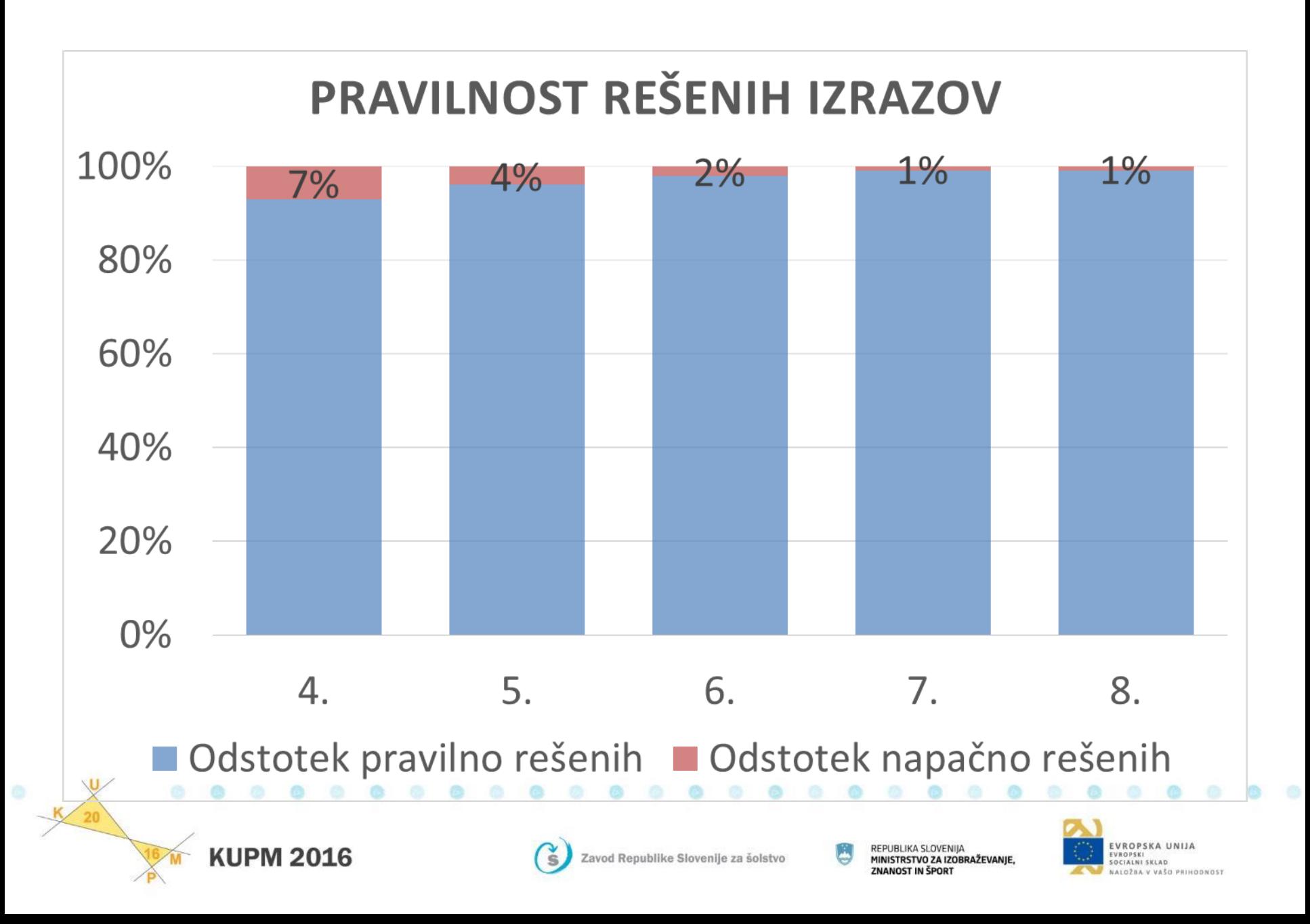

# "Najtežji" izrazi

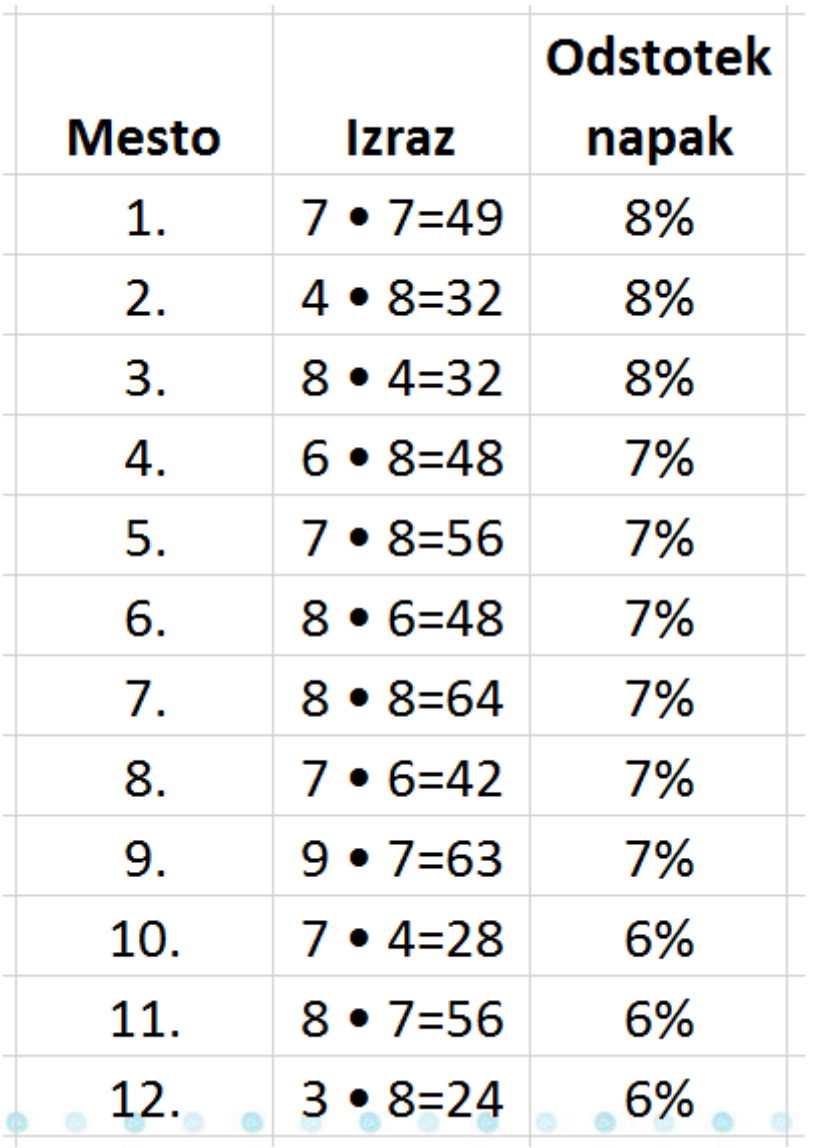

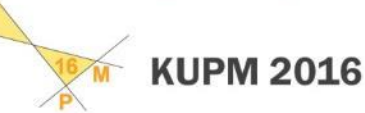

 $\circ$   $\circ$ 

 $20$ 

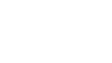

 $\mathbf{G}$ 

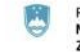

REPUBLIKA SLOVENIJA MINISTRSTVO ZA IZOBRAŽEVANJE,<br>ZNANOST IN ŠPORT

ø

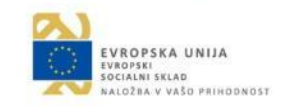

# "Najtežji" izrazi

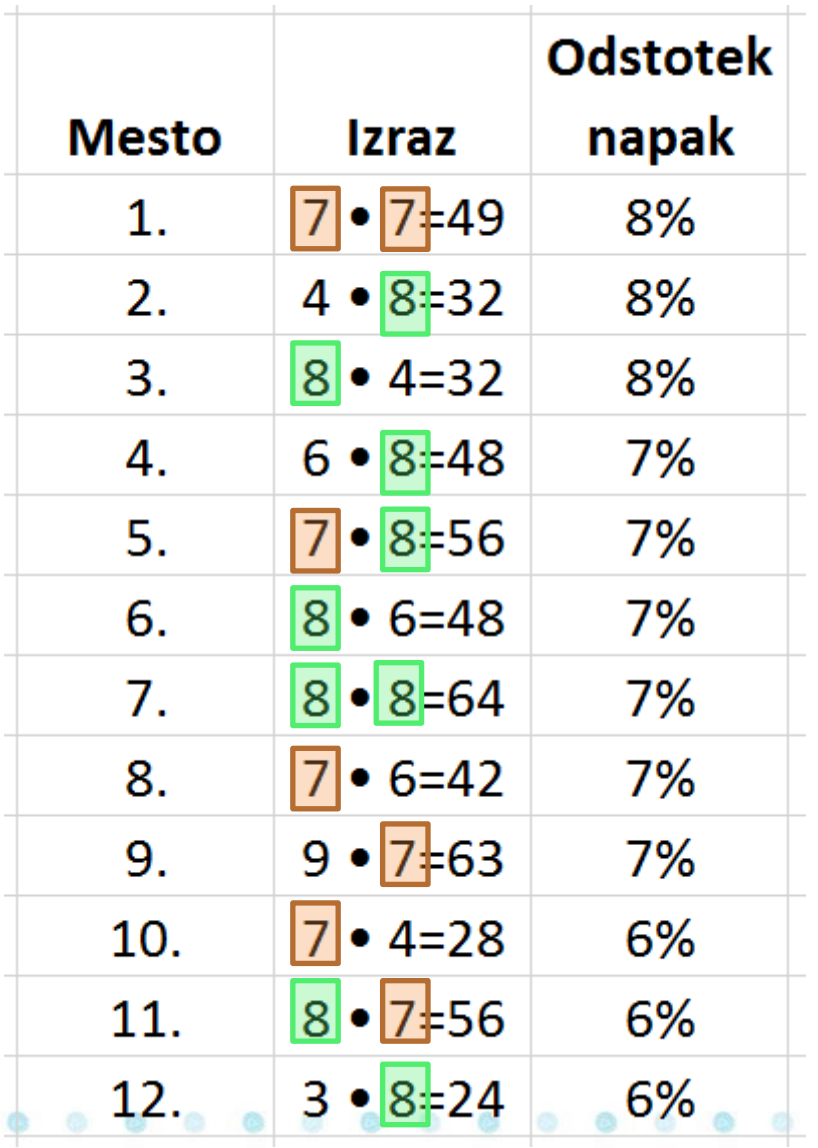

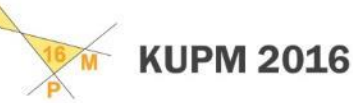

 $\circ$   $\circ$ 

 $U$ 

 $20$ 

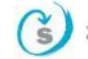

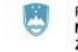

REPUBLIKA SLOVENIJA MINISTRSTVO ZA IZOBRAŽEVANJE,<br>ZNANOST IN ŠPORT

ø

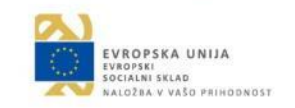

# Napačni odgovori pri posameznih izrazih

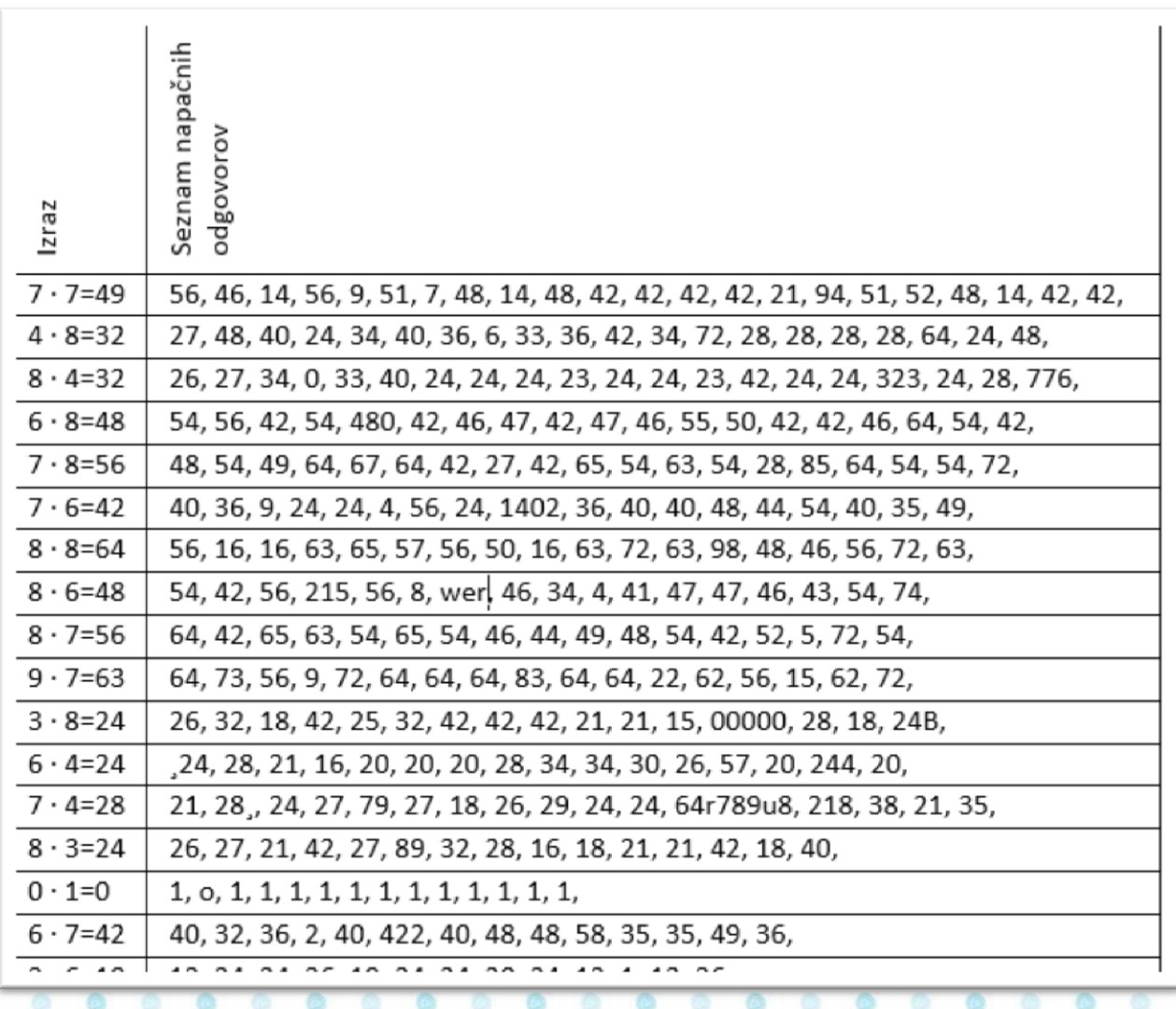

**KUPM 2016** 

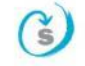

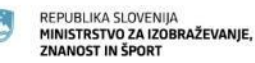

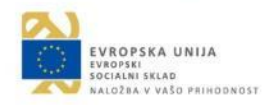

# Tipične skupine napak, ki se pojavljajo pri poštevanki

- Zamenjava števil poštevanke: **6 · 8 = 54 ali 7 · 7 = 56 ali 4 · 8 = 48** Učenec izrazu 6·8 namesto 48 pripiše vrednost 54 (kar je rezultat izraza 6·9)
- Zamenjava računskih operacij: **8 · 8 = 16 ali 7 · 7 = 14** Učenec izrazu 8·8 namesto 64 pripiše vrednost 16 (kar je rezultat izraza 8+8)
- Napake približka: **6 · 8 = 50 ali 8 · 9 = 71 ali 6 · 7 = 40** Učenec izrazu 6·8 namesto 48 pripiše vrednost 50 (kar je sicer dobra ocena rezultata)
- Zamenjava poštevanke števil 0 in 1: **9 · 0 = 9 ali 0 · 1 = 1** Učenec izrazu 9·0 pripiše vrednost 9 (kar je rezultat izraza 9·1 – zanimivo je, da praviloma učenci izraz 9·1 določijo korektno)

#### Posledica uporabe tehnologije:

- Zatipki: **6 · 4 = 244 ali 8 · 4 = 323** Učenec izrazu 6·4 namesto 24 priredi vrednost 244
- Zamenjava mestnih vrednosti: **7 · 7 = 94 ali 8 · 9 = 27** Učenec izrazu 7·7 priredi vrednost 94 (zamenjani desetica in enica)

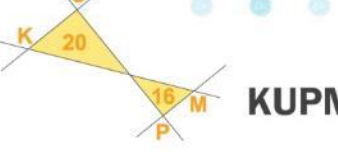

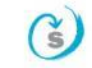

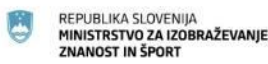

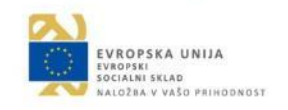

## Kako učenci določajo vrednost produkta?

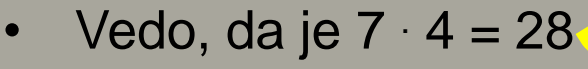

#### • Uporabijo strategijo:

- $-7 \cdot (5 1) = 35 7 = 28$
- $(5 + 2)$   $4 = 20 + 8 = 28$
- Uporabijo enostavnejšo strategijo
	- $-7 + 7 + 7 + 7 = 28$ 
		- (oziroma 7, 14, 21, *28*)
- Štejejo s prsti

– …

**Ugibajo** 

sec

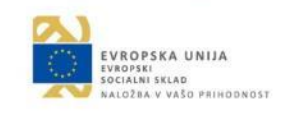

 $\sqrt{1} \cdot 4$ 

**IKA SLOVENIJA** MINISTRSTVO ZA IZOBRAŽEVANJE ZNANOST IN ŠPORT

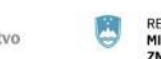

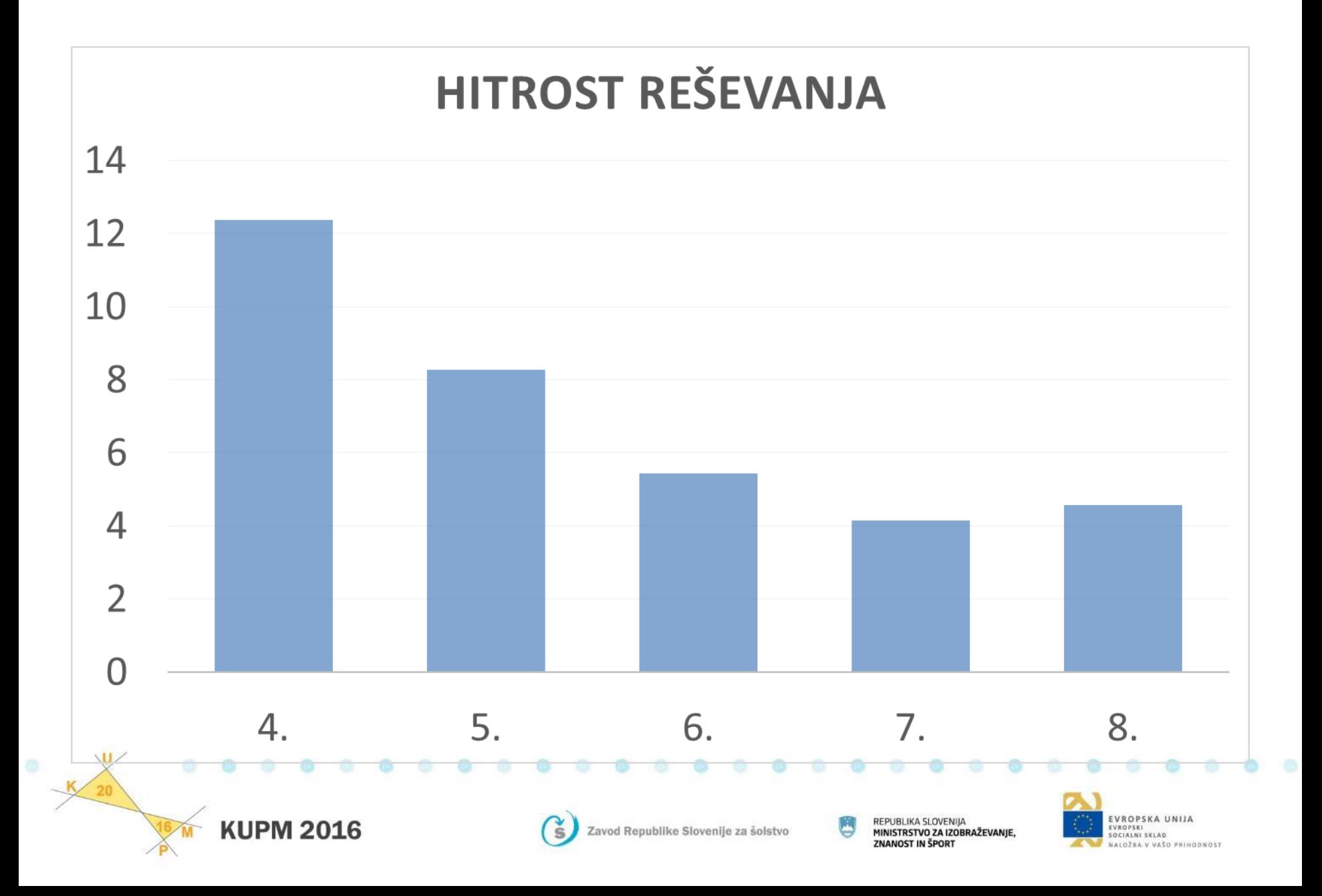

## "Igrificirali" smo poštevanko

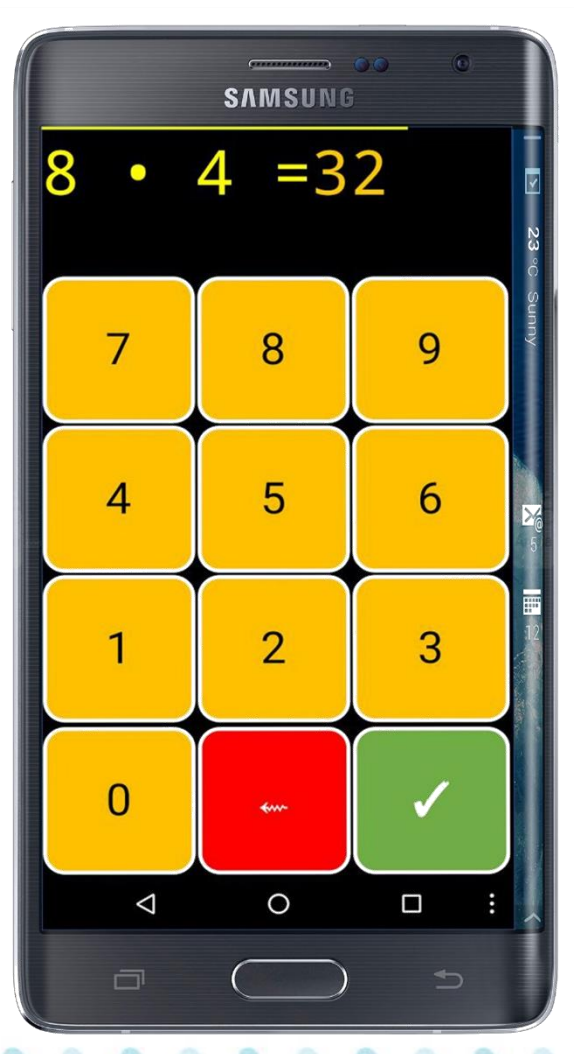

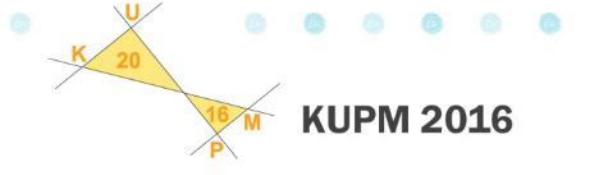

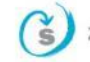

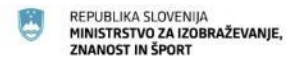

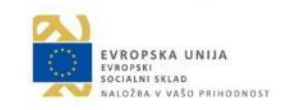

### Vadnica poštevanke

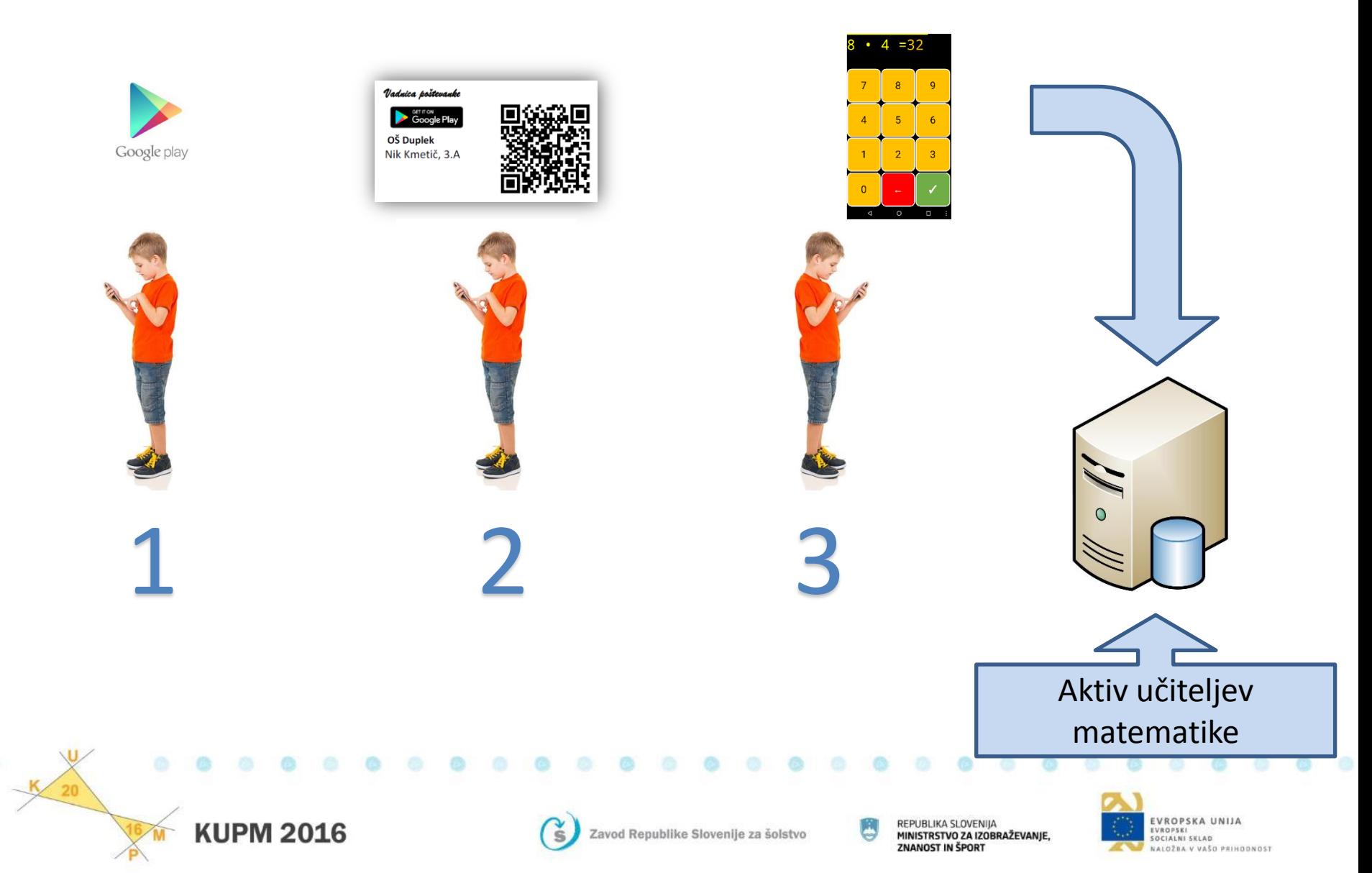

## KUPM prvenstvo v znanju poštevanke

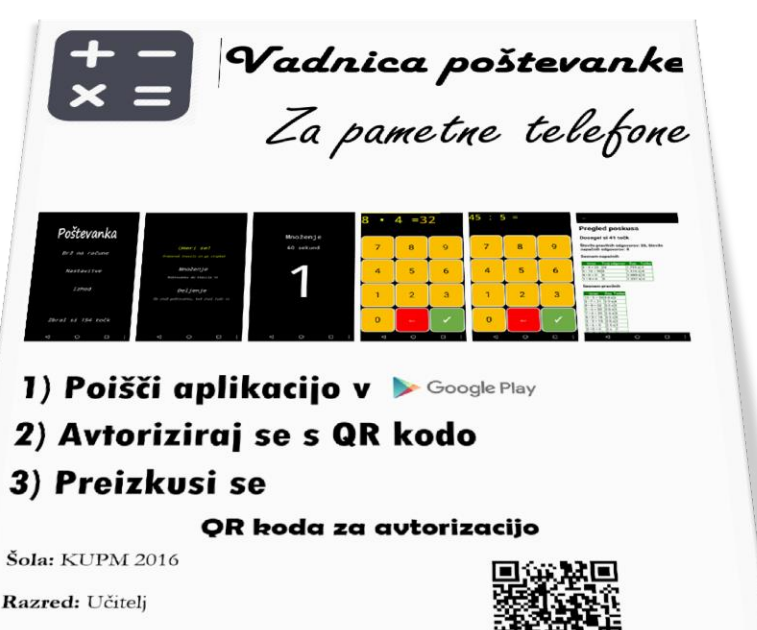

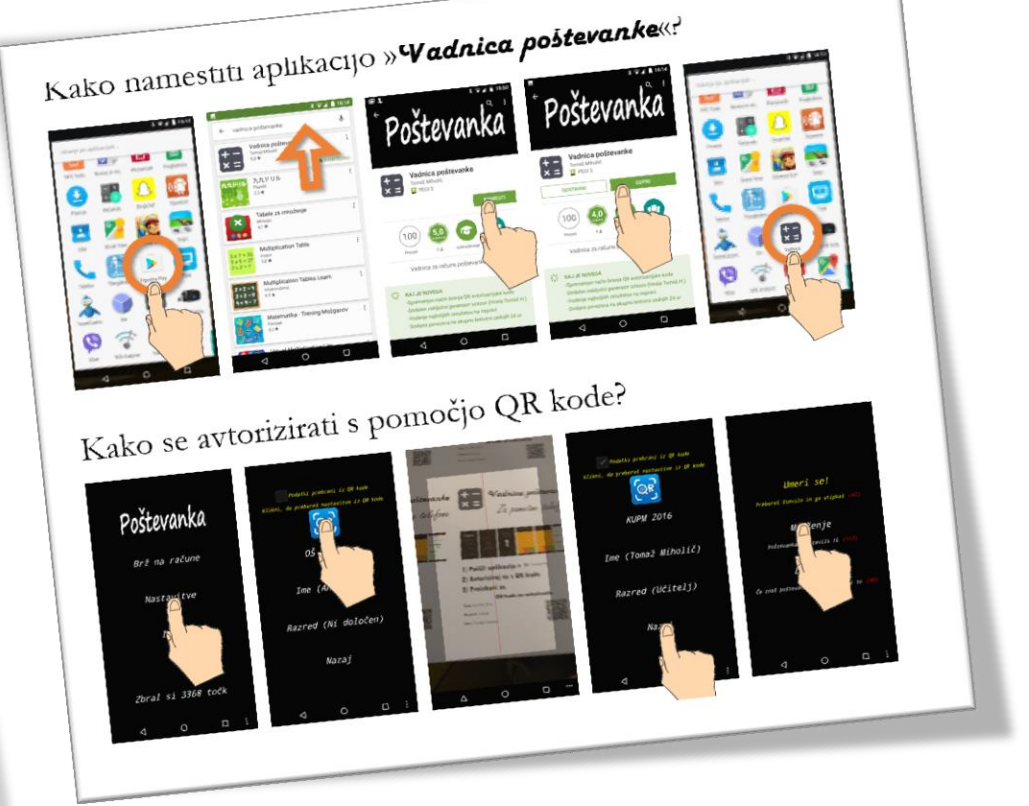

Ime: Jagoda Višnjič

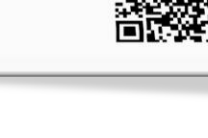

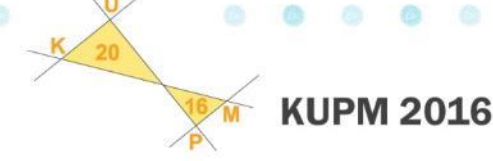

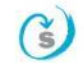

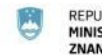

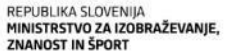

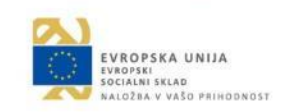

# Podatki, ki so na voljo učencu po poskusu

 $\eta_{L}$ 

NOZENJE

**ZENJE** 

 $66$ 

 $56$ 

ALIA

MNOZENTE NAVOZENJE<br>DELJENJE

140

MNOZENJE<br>EL JENJE

ANJE

TOCKE

- Seznam napačno rešenih izrazov
- Seznam pravilno rešenih izrazov
	- In koliko časa je potreboval za posameznega
- Lestvica zadnjih 24 ur
	- Primerjava s sošolci

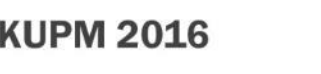

# Podatki, ki so takoj na voljo učitelju

- Za svoj oddelek
	- Katere napake se v oddelku najpogosteje pojavljajo,
	- katere izraze učenci rešujejo najdlje,
- Za posameznega učenca
	- kdo je igral in kolikokrat,
	- katere napake je naredil,
	- kako hiter je glede na svoje sošolce (po posameznih izrazih)

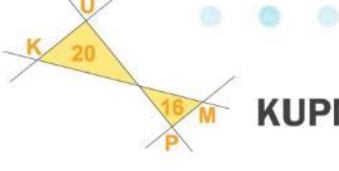

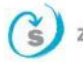

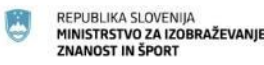

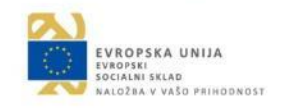

## Primerjava rezultatov

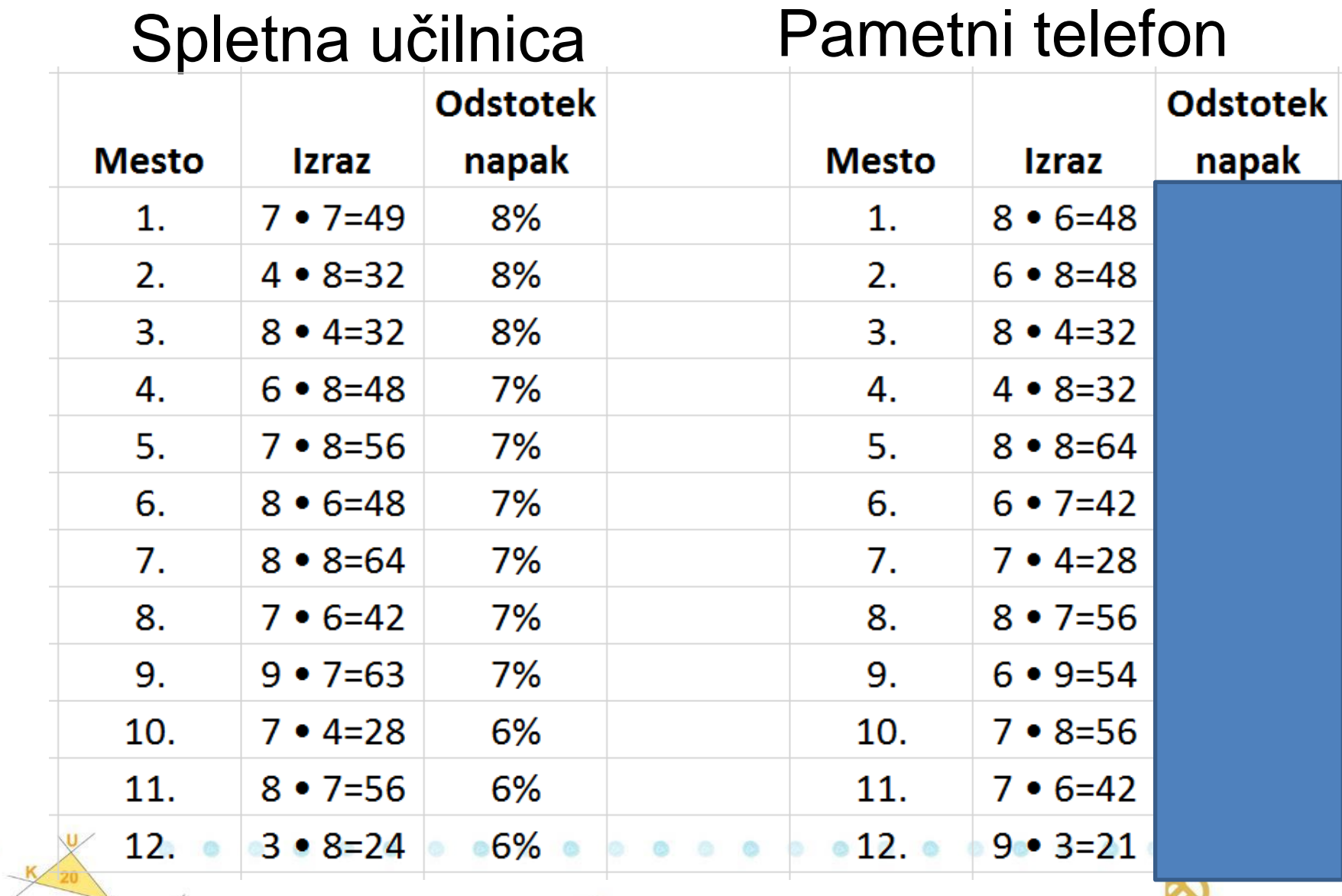

**KUPM 2016** 

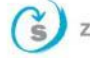

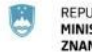

REPUBLIKA SLOVENIJA MINISTRSTVO ZA IZOBRAŽEVANJE, **ZNANOST IN ŠPORT** 

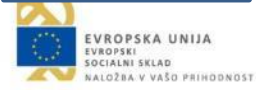

### Uspešnost - izrazi

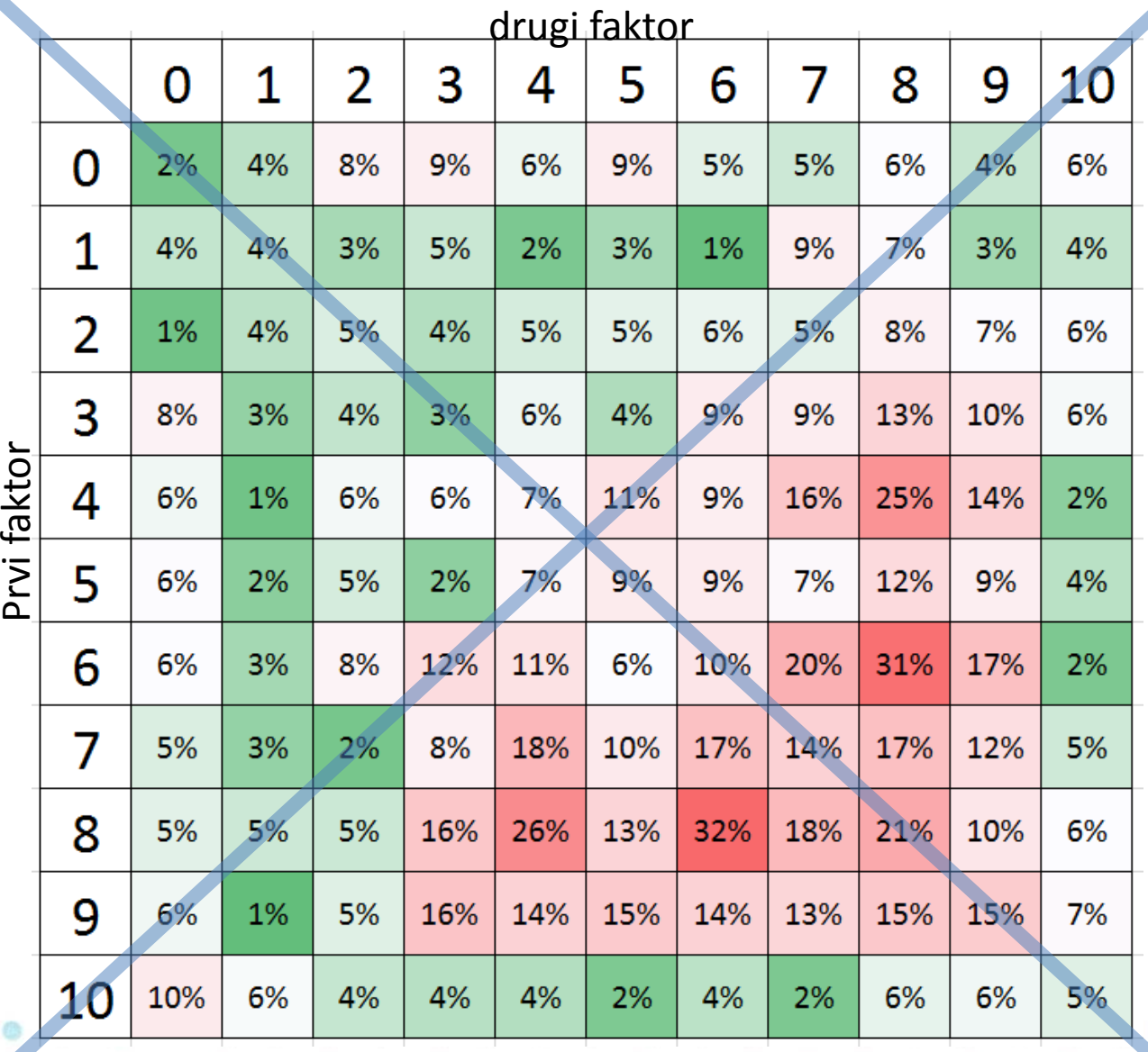

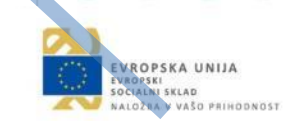

**KUPM 2016** 

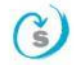

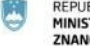

REPUBLIKA SLOVENIJA MINISTRSTVO ZA IZOBRAŽEVANJE,<br>ZNANOST IN ŠPORT

### Hitrost - izrazi

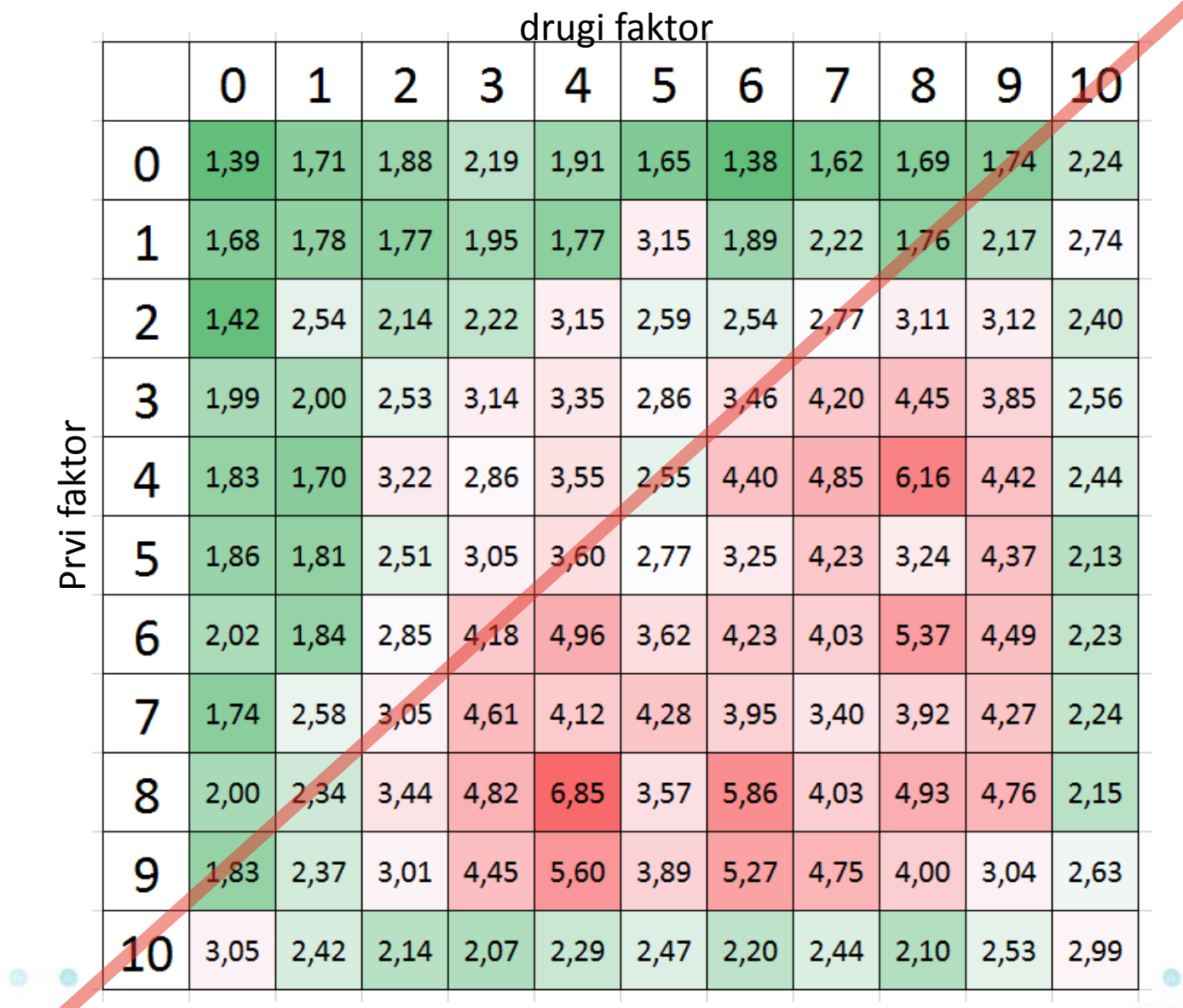

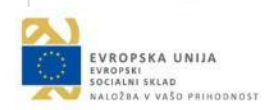

**KUPM 2016** 

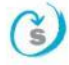

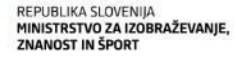

G

## Ali "Vadnica poštevanke" pomaga učencem avtomatizirati produkte obsega 10×10?

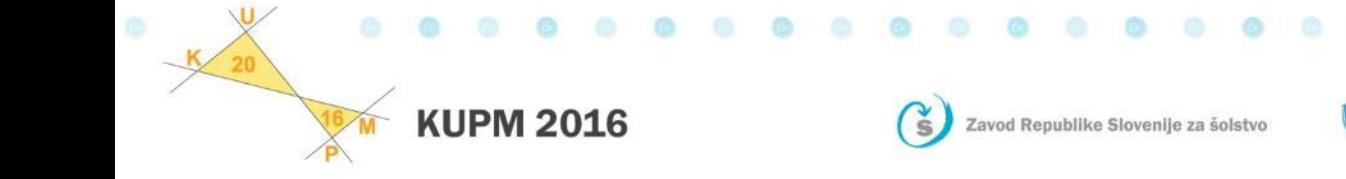

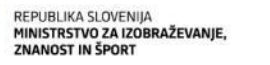

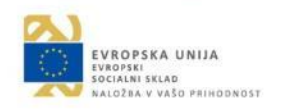